# **S'informer sur la tech**

C'est mon **blog audio, des vidéos et un wiki, traitant des technologies**. Vous retrouverez mes expériences et mes découvertes sur la sécurité, l'informatique, le hack et les loisirs techniques. Le formats audios et vidéos sont complémentaires.

Je vous conseille de commencer par vous inscrire au [podcast audio - S'informer sur la tech.](https://www.mindcast.fr/@SInformerSurLaTech/feed.xml)

# **1. Liste des épisodes audios**

Les 10 derniers épisodes :

- [Open Home : redéfinir la confidentialité de la maison connectée](https://www.mindcast.fr/@SInformerSurLaTech/episodes/open-home-redefinir-la-confidentialite-de-la-maison-connectee) (2024/05/02 06:00)
- [Retour sur 5 mois d'utilisation de StarLink](https://www.mindcast.fr/@SInformerSurLaTech/episodes/retour-sur-5-mois-dutilisation-de-starlink) (2024/04/18 23:15)
- [Histoire d'Amstrad](https://www.mindcast.fr/@SInformerSurLaTech/episodes/histoire-damstrad) (2023/12/13 05:00)
- [Retour sur une vidéo Initiation au BASH](https://www.mindcast.fr/@SInformerSurLaTech/episodes/retour-sur-une-video-initiation-au-bash) (2023/08/28 07:00)
- [Nouveautés Kali Linux 2023.2](https://www.mindcast.fr/@SInformerSurLaTech/episodes/nouveautes-kali-linux-20232) (2023/05/30 22:32)
- [Fichiers et repertoires remarquables](https://www.mindcast.fr/@SInformerSurLaTech/episodes/fichiers-et-repertoires-remarquables) (2023/02/13 06:00)
- [Partager un script avec d'autres utilisateurs](https://www.mindcast.fr/@SInformerSurLaTech/episodes/partager-un-script-avec-dautres-utilisateurs) (2023/02/06 06:00)
- [Le cœur de l'OS GNU/Linux](https://www.mindcast.fr/@SInformerSurLaTech/episodes/le-coeur-de-l-os-gnu-linux) (2023/02/01 06:00)
- [Améliorer les performances Linux avec zRAM](https://www.mindcast.fr/@SInformerSurLaTech/episodes/ameliorer-les-performances-linux-avec-zram) (2023/01/27 09:34)
- [SponsorBlock bloqueur de contenu non désiré Youtube](https://www.mindcast.fr/@SInformerSurLaTech/episodes/sponsorblock-bloqueur-de-contenu-non-desire-youtube) (2023/01/25 00:40)

Pour voir la liste complète des épisodes, vous pouvez vous rendre sur le site<https://info.mindcast.fr/>

Il est possible de souscrire un [abonnement gratuit aux épisodes](https://info.mindcast.fr/feed.xml) afin de profiter immédiatement des derniers épisodes publiés dans un **lecteur de podcasts**.

## **2. Liste des articles associés aux épisodes**

SponsorBlock, extension de navigateurs Rever et partager Passerelles Zigbee et objets connectés Différents types de connexion, principe du mesh Radio et télé régionnale connectée, c'est ici Allo, j'utilise quelle application ? One Plus Nord CE 2 Lite 5G

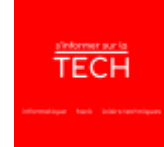

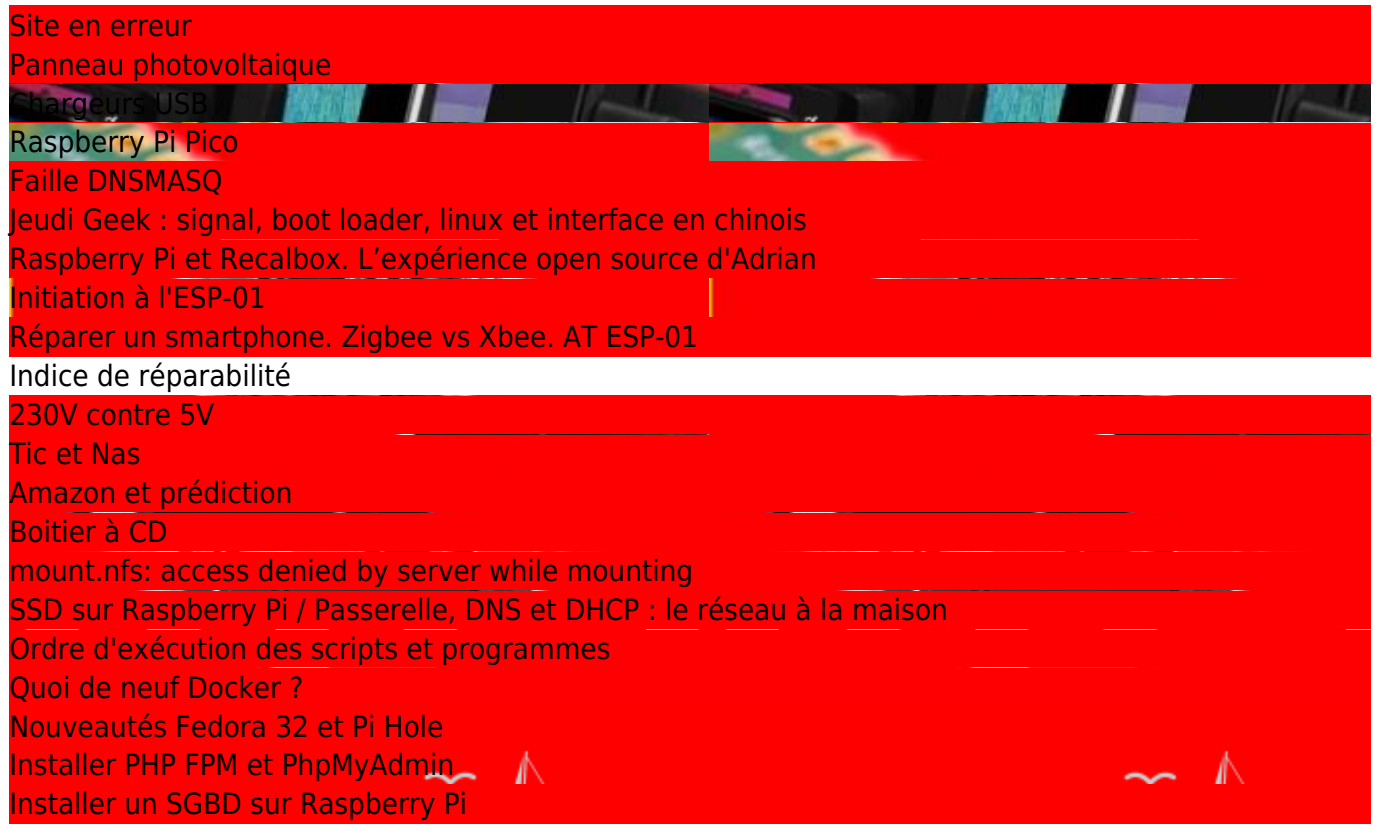

### **3. Liste des épisodes vidéos**

Les vidéos **S'informer sur la tech** sont publiée sur deux plateformes différentes. Vous avez au choix **Youtube** ou **Ploud**.

#### **3.1 Youtube**

- [Redéfinir la Confidentialité de la Maison Connectée : Open Home](https://www.youtube.com/watch?v=0MgYPYmvmes) de S'Informer Sur La Tech (2024/05/02 06:00)
- [La chaîne du jour : 825d6069-84ca-447f-89dc-9bb9ec712137](https://www.youtube.com/watch?v=C78CIDwIuy8) de S'Informer Sur La Tech (2024/04/25 06:00)
- [BASH Générer une playlist de musique](https://www.youtube.com/watch?v=iXk9-iuvG4I) de S'Informer Sur La Tech (2023/11/17 18:00)
- [Découverte des Dossiers Essentiels de Linux \(1\)](https://www.youtube.com/watch?v=ciFvIl1R44A) de S'Informer Sur La Tech (2023/09/02 09:00)
- [Initiation au BASH, choses à savoir Plongez au Cœur de la Ligne de Commande Linux](https://www.youtube.com/watch?v=RzzwzYjUX3k) de S'Informer Sur La Tech (2023/08/27 08:30)
- [MQTT Broker Mosquitto et Zigbee2MQTT sur Raspberry Pi avec une clé SONOFF](https://www.youtube.com/watch?v=frwhcYQKElU) de S'Informer Sur La Tech (2022/11/10 20:23)
- [Passerelles de domotique Zigbee, choses à savoir](https://www.youtube.com/watch?v=S-OaiGvWTdA) de S'Informer Sur La Tech (2022/11/02 08:03)
- [sha256sum, vérifier ses téléchargements](https://www.youtube.com/watch?v=GUv0DgkDPiM) de S'Informer Sur La Tech (2022/10/23 21:59)
- [Playstation 4 : changer le disque dur](https://www.youtube.com/watch?v=zpYc5Cd9otk) de S'Informer Sur La Tech (2022/10/19 21:43)
- [Passerelles et objets connectés Ça ne marche pas](https://www.youtube.com/watch?v=DW-qhyiMhu0) de S'Informer Sur La Tech (2022/10/18 00:12)

 Il est possible de souscrire un [abonnement gratuit aux épisodes vidéos Youtube](https://www.youtube.com/feeds/videos.xml?channel_id=UCa-6pKXCDuK6w4XW_y81shQ) afin de profiter immédiatement des derniers épisodes publiés dans un **lecteur de podcasts**.

**Il destate de studionner à la chaine Youtube, avec un compte Google, afin de profiter** immédiatement des derniers épisodes publiés.

#### **3.2 Ploud**

Une erreur s'est produite en récupérant ce flux : <https://video.ploud.fr/feeds/videos.xml?videoChannelId=13537>

Il est possible de souscrire un [abonnement gratuit aux épisodes vidéos Ploud](https://video.ploud.fr/feeds/videos.xml?videoChannelId=13537) afin de profiter immédiatement des derniers épisodes publiés dans un **lecteur de podcasts**.

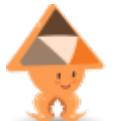

 Il est possible de [s'abonner à la chaîne Ploud](https://video.ploud.fr/video-channels/sinformersurlatech/videos), avec un compte PeerTube, afin de profiter immédiatement des derniers épisodes publiés.

From: <https://www.abonnel.fr/>- **notes informatique & technologie**

Permanent link: **<https://www.abonnel.fr/podcasts/tech?rev=1702344039>**

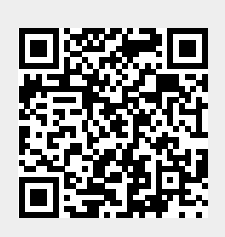

Last update: **2023/12/12 02:20**